## **Inhaltsverzeichnis**

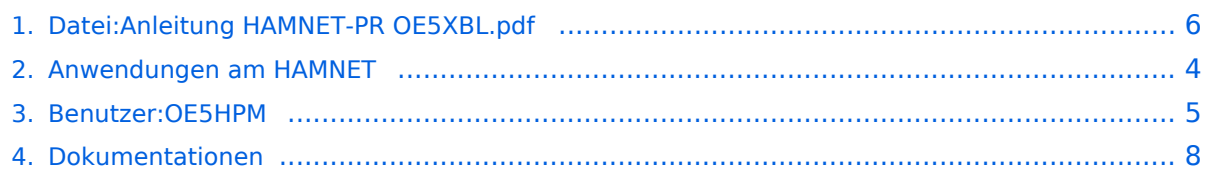

- [Datei](#page-5-1)
- [Dateiversionen](#page-5-2)
- **•** [Dateiverwendung](#page-6-0)
- [Metadaten](#page-6-1)

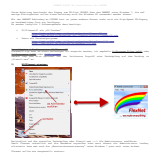

Gehe zu Seite OK

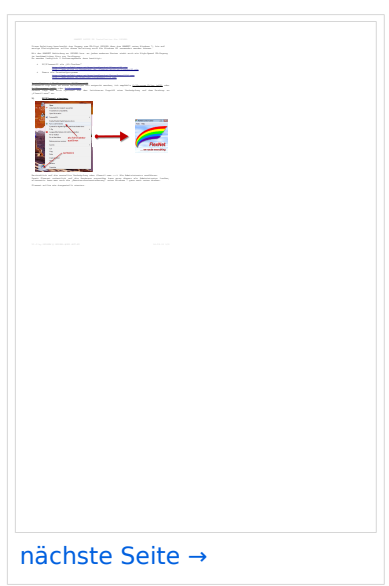

Größe der JPG-Vorschau dieser PDF-Datei: [423 × 599 Pixel](https://wiki.oevsv.at/w/nsfr_img_auth.php/thumb/b/bb/Anleitung_HAMNET-PR_OE5XBL.pdf/page1-423px-Anleitung_HAMNET-PR_OE5XBL.pdf.jpg). Weitere Auflösung: [169 × 240 Pixel.](https://wiki.oevsv.at/w/nsfr_img_auth.php/thumb/b/bb/Anleitung_HAMNET-PR_OE5XBL.pdf/page1-169px-Anleitung_HAMNET-PR_OE5XBL.pdf.jpg)

[Originaldatei](#page-5-0) (1.239 × 1.754 Pixel, Dateigröße: 440 KB, MIME-Typ: application/pdf, 3 Seiten)

#### Dateiversionen

Klicken Sie auf einen Zeitpunkt, um diese Version zu laden.

# **BlueSpice4**

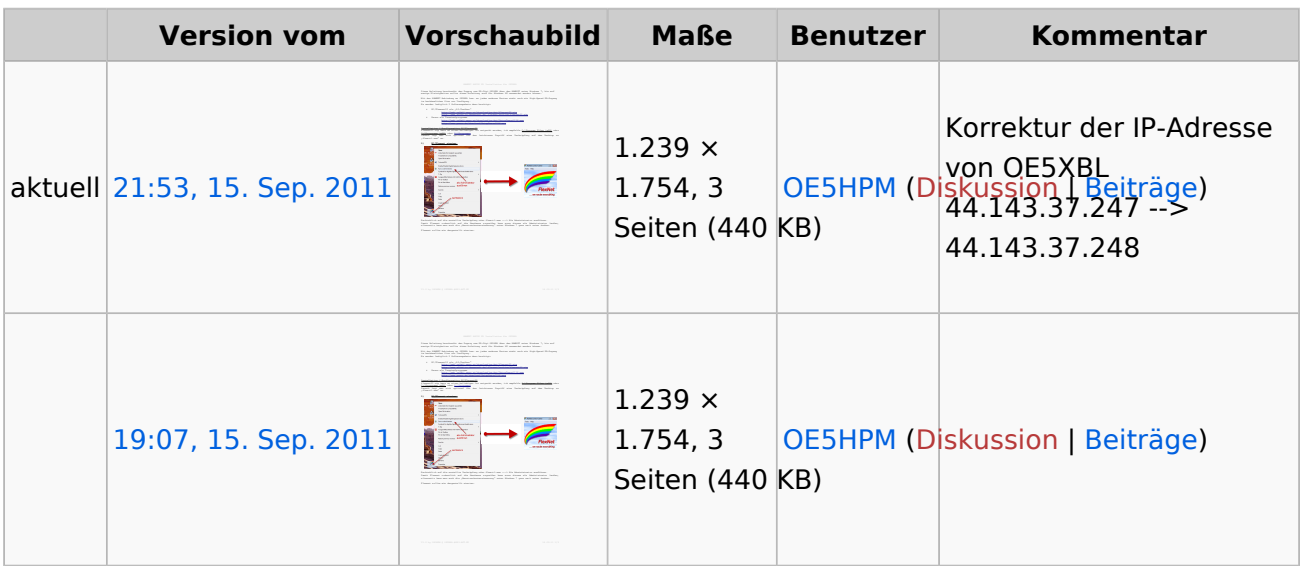

Sie können diese Datei nicht überschreiben.

### Dateiverwendung

Die folgenden 2 Seiten verwenden diese Datei:

- [Anwendungen am HAMNET](#page-3-0)
- [Dokumentationen](#page-7-0)  $\bullet$

### Metadaten

Diese Datei enthält weitere Informationen, die in der Regel von der Digitalkamera oder dem verwendeten Scanner stammen. Durch nachträgliche Bearbeitung der Originaldatei können einige Details verändert worden sein.

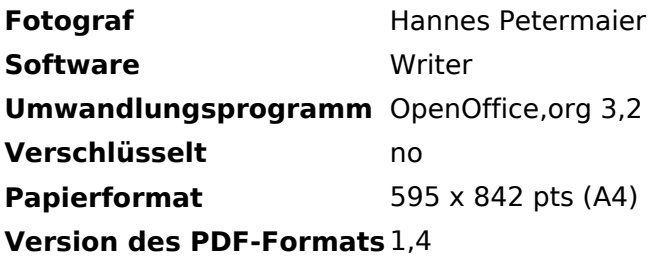

- <span id="page-5-0"></span>• [Datei](#page-5-1)
- [Dateiversionen](#page-5-2)
- **•** [Dateiverwendung](#page-6-0)
- [Metadaten](#page-6-1)

<span id="page-5-1"></span>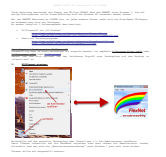

Gehe zu Seite OK

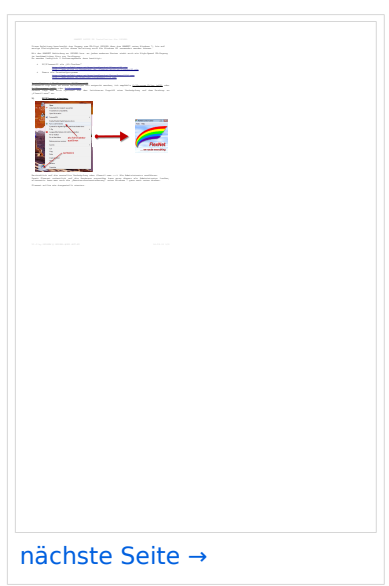

Größe der JPG-Vorschau dieser PDF-Datei: [423 × 599 Pixel](https://wiki.oevsv.at/w/nsfr_img_auth.php/thumb/b/bb/Anleitung_HAMNET-PR_OE5XBL.pdf/page1-423px-Anleitung_HAMNET-PR_OE5XBL.pdf.jpg). Weitere Auflösung: [169 × 240 Pixel.](https://wiki.oevsv.at/w/nsfr_img_auth.php/thumb/b/bb/Anleitung_HAMNET-PR_OE5XBL.pdf/page1-169px-Anleitung_HAMNET-PR_OE5XBL.pdf.jpg)

[Originaldatei](#page-5-0) (1.239 × 1.754 Pixel, Dateigröße: 440 KB, MIME-Typ: application/pdf, 3 Seiten)

#### <span id="page-5-2"></span>Dateiversionen

Klicken Sie auf einen Zeitpunkt, um diese Version zu laden.

# **BlueSpice4**

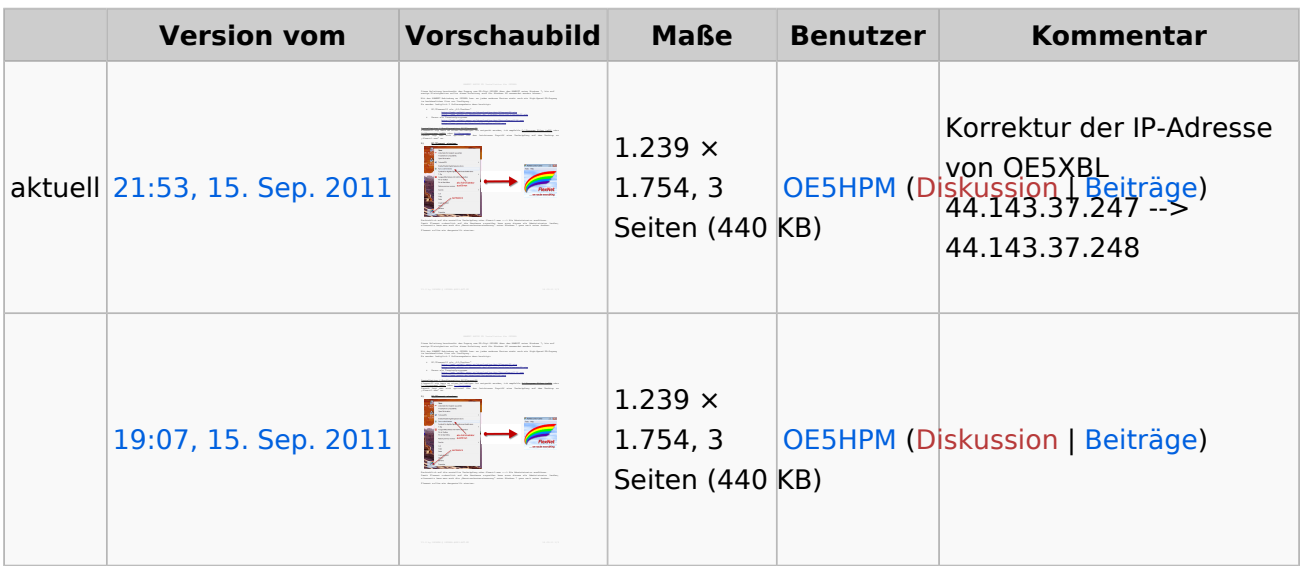

Sie können diese Datei nicht überschreiben.

### <span id="page-6-0"></span>Dateiverwendung

Die folgenden 2 Seiten verwenden diese Datei:

- [Anwendungen am HAMNET](#page-3-0)
- [Dokumentationen](#page-7-0)  $\bullet$

### <span id="page-6-1"></span>Metadaten

Diese Datei enthält weitere Informationen, die in der Regel von der Digitalkamera oder dem verwendeten Scanner stammen. Durch nachträgliche Bearbeitung der Originaldatei können einige Details verändert worden sein.

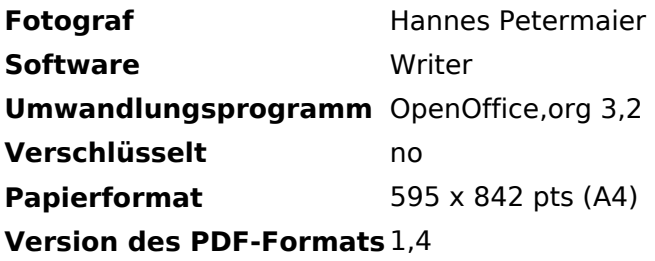